# **Ubuntu**

## **Instalación**

<http://www.ubuntizandoelplaneta.com/2010/10/instalacion-ubuntu-1010-guia-de.html>

## **Personalizar**

- <http://www.comoinstalarlinux.com/que-hacer-despues-de-instalar-ubuntu-16-04-lts/>
- <http://www.comoinstalarlinux.com/que-hacer-despues-de-instalar-ubuntu-16-04-lts/2/>
- <http://sliceoflinux.com/2010/05/02/que-hacer-despues-de-instalar-ubuntu-10-04-lts-paso-a-paso/>
- <http://www.webupd8.org/2014/04/10-things-to-do-after-installing-ubuntu.html>
- <http://www.unixmen.com/top-things-installing-ubuntu-14-1014-0413-1013-0412-1012-04/>

## **Software**

#### **Instalar KeepassX**

```
sudo add-apt-repository ppa:eugenesan/ppa && sudo apt-get update
sudo apt-get install keepassx
sudo add-apt-repository --remove ppa:eugenesan/ppa && sudo apt-get update
```
<http://www.makeuseof.com/tag/best-linux-software/>

#### **Permisos para apagar**

<http://xbitcarry.wordpress.com/2009/05/29/permisos-de-apagar-y-reiniciar-en-ubuntu/>

From: <http://wiki.intrusos.info/>- **LCWIKI**

Permanent link: **<http://wiki.intrusos.info/doku.php?id=linux:ubuntu&rev=1475787158>**

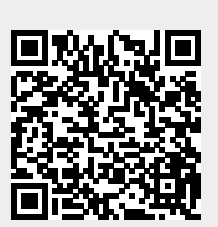

Last update: **2023/01/18 13:55**